## Handwerker und geometrische Verteilung

Prof. Dr. Dörte Haftendorn MuPAD 4 Nov. 07 http://haftendorn.uni-lueneburg.de #############################################################

# Markowkette mit zwei Zuständen, Handwerkerbeispiel,

siehe zughörige pdf-Seite

Nun aber allgemein durchgeführt. Achtung hier ist nicht notwendig q gleich 1-p.

HW:=matrix([[p,1-p],[1-q,q]]);  $\left(\rule{0pt}{10pt}\right.$  $p \quad 1-p$  $1 - q$  q  $\begin{bmatrix} 1 \\ 2 \end{bmatrix}$ 

Übergangsmatrix

HW^2

$$
\left(\begin{array}{cc} p^2 + (p-1) \cdot (q-1) & -p \cdot (p-1) - q \cdot (p-1) \\ -p \cdot (q-1) - q \cdot (q-1) & q^2 + (p-1) \cdot (q-1) \end{array}\right)
$$
  
expand (\*)

expand(%)

$$
\left(\begin{array}{ccc}\np^2 - q - p + p \cdot q + 1 & p + q - p^2 - p \cdot q \\
p + q - q^2 - p \cdot q & q^2 - q - p + p \cdot q + 1\n\end{array}\right)
$$

 $HW71:=(HW|p=0.7)|q=0.9$  $\left($ 

```
0.7 0.3
0.1 0.9
        ´
```
Aus der Eigenvektorberechnung auf der pdf-Seite ergibt sich:

```
Q:=3:vh:=matrix([[1/(1+Q),1/(1+1/Q)]])
  \left(1
      4
     \frac{1}{4}\frac{3}{4}<br>\frac{3}{4}4
          \frac{3}{4}`<br>...
```
Dieses soll also der Eigenvektor sein:

```
vh*HW71
```

```
( 0.25 0.75 )
```
Er ist es tatsächlich.

HW71^10

```
\left(0.2545349632 0.7454650368
 0.2484883456 0.7515116544
                               ´
```
Das zeigt sich auch beim Potenzieren der Übergangsmatrix. matrix([[0,1]])\*HW71^20

#### $(0.2499908596 0.7500091404)$

Hier zeigt sich übrigens, dass man mit Rechner Eigenvektoren leicht durch hinreichend hohe Potenzen der Übergangsmatrix bekommt. 

### Simulation für die mittlere Wartezeit

Wahrscheinlichkeit für 1 sei 25%.

 $ar:=$ random $(1..4)$ :  $ar()$  \$  $k=1.020$ 

```
2, 3, 2, 4, 1, 3, 2, 1, 2, 2, 4, 4, 2, 1, 3, 2, 1, 2, 4, 2
```
Mittlere Wartezeit auf eine 1. Durch Auszählen gewonnen.

```
(2+4+7+2+3)/5, "=", float((2+4+7+2+3)/5)
 \frac{18}{5}, "=", 3.6
```
## **Geometrische Verteilung**

Theoretisch wird die Wartezeit auf ein Ereignis, das mit Wahrscheinlichkeit p eintritt. modelliert durch eine "Geometrische Verteilung", wie man sich leicht am Baumdiagramm klarmacht.

```
P(T=k)=p^*(1-p)<sup>k</sup>
\lceil p * \text{hold}((1-p)) \wedge k \rceil k=0..5
   p, p. (1 - p), p. (1 - p)^2, p. (1 - p)^3, p. (1 - p)^4, p. (1 - p)^5
```
Dieses ist eine unendliche geometrische Folge, ihre Summe ist

```
p*1/(1-(1-p))\blacksquare
```
Darum ist dies die Verteilung der Wartezeit.

```
p:=0.25:
plot(plot::Bars2d([p*(1-p)^k $ k=0..10]))
```
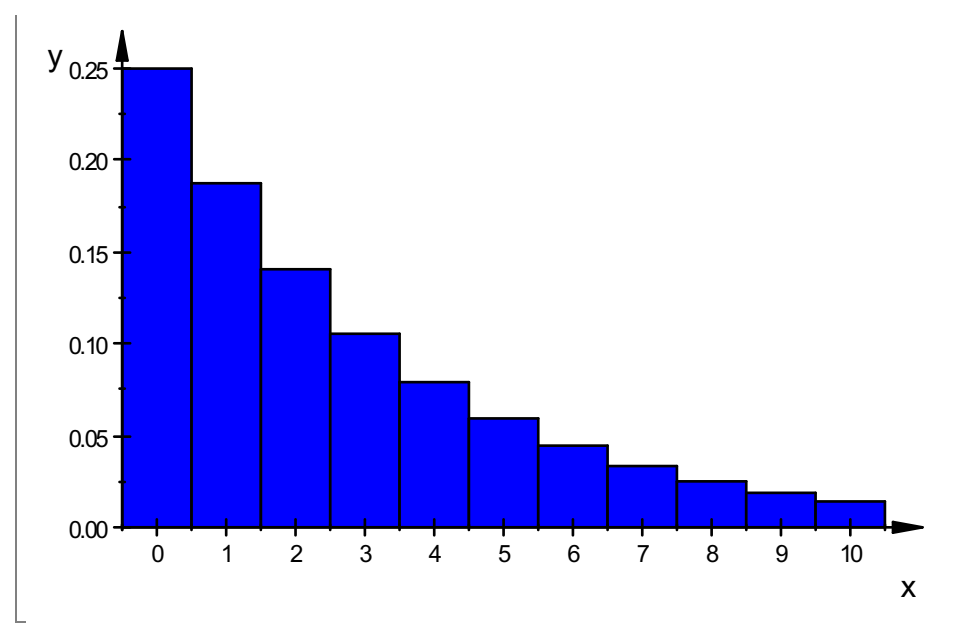

Die mittlere Wartezeit kann man überlegen: Wenn die W. 25% ist kommen auf 100 Takte 25 Erfolge. Verteilt man die gleichmäßig auf die 100, muss man im Mittel 4 Takte auf einen Erfolg warten, allgemein 1/p Takte.

Auf ein p-Ereignis muss man im Mittel 1/p Takte warten. Das ergibt sich auch durch die theoretische Erwartungswertberechnung.

$$
p^*(1-p) \wedge (1/p)
$$

$$
p \cdot \sqrt[p]{1-p}
$$

 $\left[\begin{array}{c} \mathbf{p}\cdot\sqrt[p]{1-\mathbf{p}} \ \mathbf{D} \mathsf{e} \mathsf{s} \mathsf{f} \mathsf{d} \mathsf{d} \mathsf{e} \mathsf{f} \mathsf{d} \mathsf{d} \mathsf{f} \mathsf{d} \mathsf{f} \mathsf{d} \mathsf{d} \mathsf{f} \mathsf{d} \mathsf{f} \mathsf{d} \mathsf{f} \mathsf{d} \mathsf{f} \mathsf{d} \mathsf{f} \mathsf{d} \mathsf{f} \mathsf{d} \mathsf{f} \mathsf{d} \mathsf{f} \mathsf{d} \mathsf{f} \$ 

%|p=0.25 0.0791015625

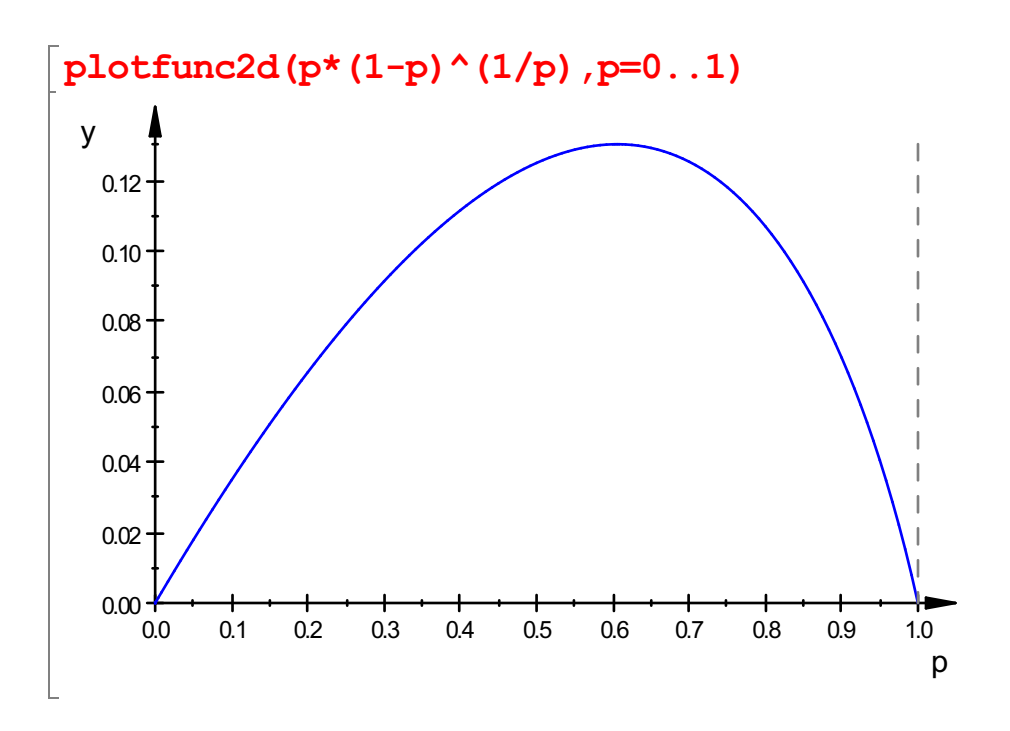

3

4

 $\begin{bmatrix} 1 & 1 \\ 1 & 1 \end{bmatrix}$